## **Supplementary File 3 Definition of variables using CPRD datasets**

## **3.1 Exposure to oral glucocorticoids / disease-modifying anti-rheumatic drugs**

An algorithm, coded using Stata, was used to define current use of these medications from the CPRD prescription data. The decisions taken are summarised in the flow diagram below. The algorithm can be shared by contacting the authors.

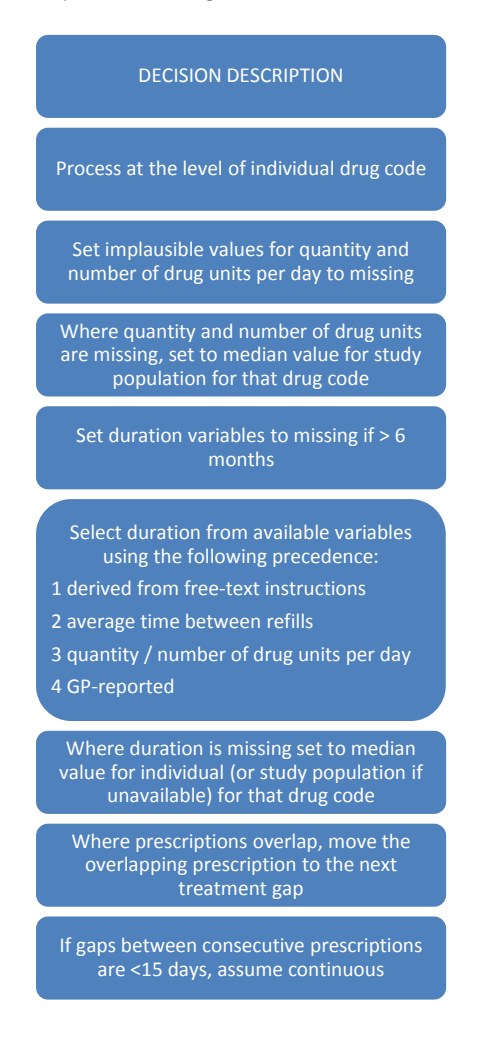

## **3.2 Defining body mass index**

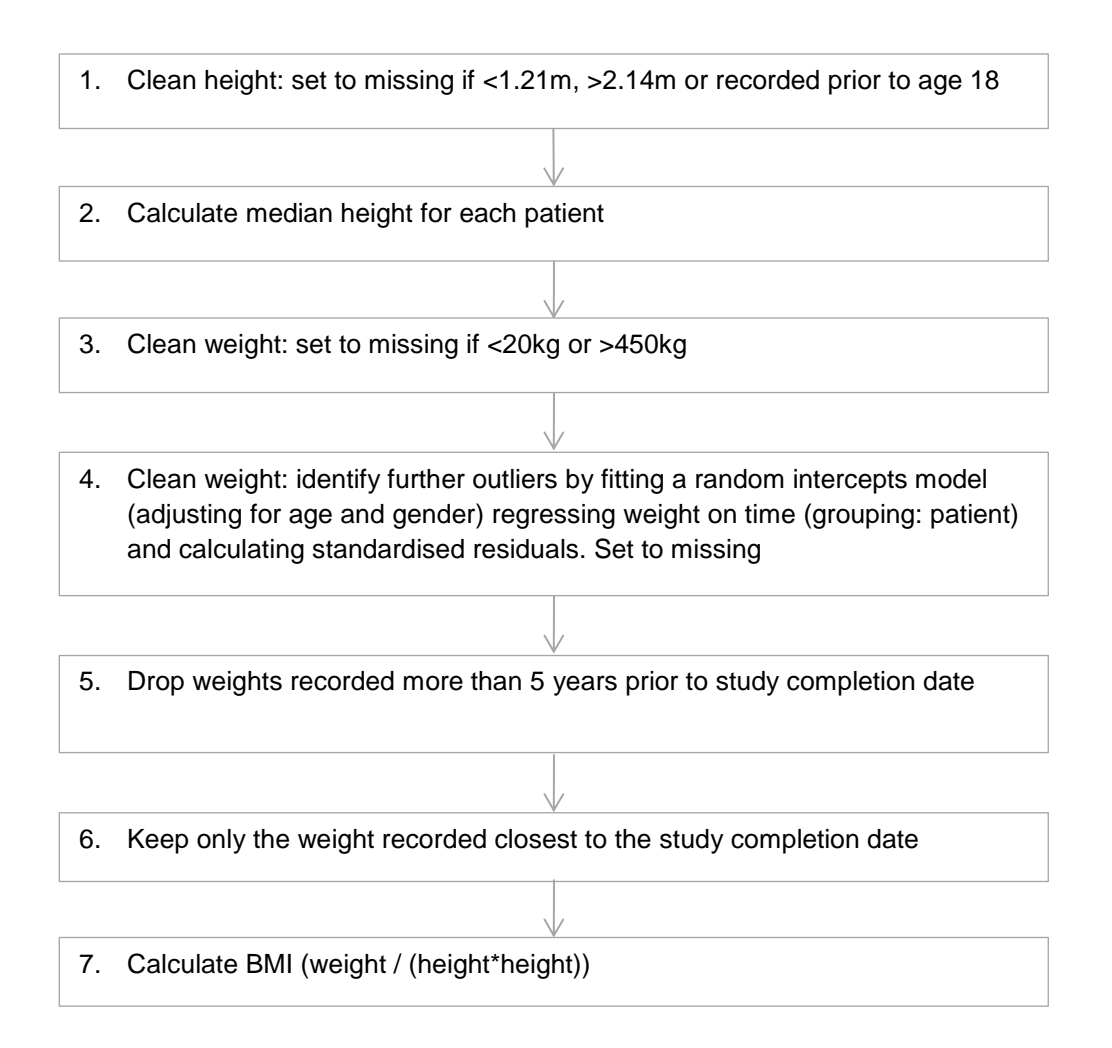

Defining BMI within the Clinical Practice Research Datalink. RA rheumatoid arthritis, BMI body mass index. Method developed by Ruth Costello, ARUK Centre for Epidemiology, The University of Manchester.

## *Figure reproduced from:*

*Joseph, R. M., Movahedi, M., Dixon, W. G. and Symmons, D. P. M. (2016), Smoking-Related Mortality in Patients With Early Rheumatoid Arthritis: A Retrospective Cohort Study Using the Clinical Practice Research Datalink. Arthritis Care & Research, 68: 1598–1606. doi:10.1002/acr.22882*

*This article is available under the terms of the Creative Commons Attribution License (CC BY) (which may be updated from time to time) and permits use, distribution and reproduction in any medium, provided that the Contribution is properly cited.*